# **"Lernerfolg mit der digitalen Lernleiter"**

# *Allgemeine Hinweise für Lehrkräfte*

Liebe Lehrerinnen und Lehrer,

auf den folgenden Seiten haben wir Ihnen die wichtigsten Informationen zum digitalen und analogen Unterrichtsmaterial des Projekts "Lernen mit der digitalen Lernleiter" zusammengestellt.

Ihr Projektteam

Helena van Vorst, Sebastian Habig, Michelle Möhlenkamp und Mathias Ropohl

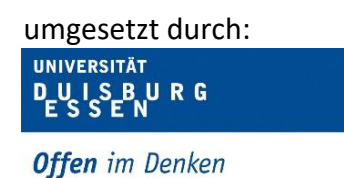

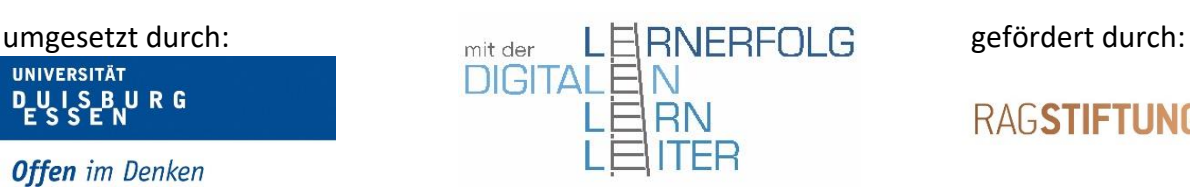

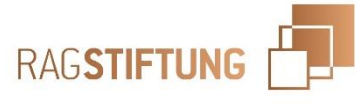

## **Unterricht mit der analogen Lernleiter**

Der Unterricht mit der **analogen** Lernleiter erfolgt mit gehefteten **Blattsammlungen**. Die Blattsammlungen können Sie unter folgendem Link herunterladen: [https://www.uni](https://www.uni-due.de/chemiedidaktik/09_sonstiges_downloads.shtml)[due.de/chemiedidaktik/09\\_sonstiges\\_downloads.shtml](https://www.uni-due.de/chemiedidaktik/09_sonstiges_downloads.shtml)

Bitte sehen Sie sich vor Beginn des Lernleiterunterrichts das **Video zur Arbeit mit der analogen Lernleiter** gemeinsam mit den Lernenden an.

Wir empfehlen Ihren Schülerinnen und Schülern ein Ringbuch für das Ordnen der Blattsammlungen zu nutzen. In diesem Ringbuch sollten den Schülerinnen und Schülern von Beginn an das Dokument "Einführung in die analoge Lernleiter", das Lösungsheft sowie ein Periodensystem zur Verfügung gestellt werden.

Die Lernenden starten mit dem Meilenstein 1. Zuerst wird die **Eingangsdiagnostik**, ein kurzer Test mit neun Multiple-Choice-Aufgaben, der das Vorwissen der Lernenden im Fach Chemie erfasst, ausgeteilt und bearbeitet. Bitte werten Sie diesen Test aus (richtige Antwort = 1 Punkt/falsche Antwort = 0 Punkte) und geben den Lernenden eine Rückmeldung in Form einer entsprechenden Aufgabenzuordnung für die Aneignung und Basisübung. Sie können die erreichte Punktzahl der Lernenden und das zugeordnete Arbeitsmaterial (**gelb**/**grün**/**blau**) in der Liste "Dokumentation analoge Lernleiter" eintragen.

Folgende Zuordnung gilt für die Eingangsdiagnostik in Meilenstein 1 und die Tests am Ende der Meilensteine:

- 0-4 Punkte: Material **blau**
- 5-7 Punkte: Material **grün**
- 8-9 Punkte: Material gelb

In dem Material **blau** (Niveaustufe 1) und **grün** (Niveaustufe 2) stehen Hilfen für die Lernenden zur Verfügung. Diese sind durch das Lernleiter-Hilfesymbol ( $\Box$ ) gekennzeichnet. Das Material **gelb** (Niveaustufe 3) beinhaltet nur die Grundaufgaben ohne Hilfen. Die Lösungen zu den Aufgaben sind mit dem Lösungshaken $\mathcal{F}_0$ gekennzeichnet und auf den entsprechenden Seiten im Lösungsheft zu finden (Lösung zu Aufgabe 5 befindet sich auf der Seite 3 im Lösungsheft → S. L3). Im Lösungsheft und bei den Hilfen sind die Zurückpfeile au finden. Diese geben an, auf welche Seite die Lernenden nach der Bearbeitung der Hilfen beziehungsweise nach dem Vergleich mit den Lösungen zurückkehren müssen.

Einige Aufgaben sollen in den Meilensteinen auch in **Partnerarbeit** bearbeitet werden. Bei den entsprechenden Aufgaben ist das Wort Partnerarbeit hervorgehoben (z. B. **Aufgabe 1 (Partnerarbeit)**) und zusätzlich am Rand mit dem entsprechenden Symbol ( gekennzeichnet. Hierbei sollte darauf geachtet werden, dass nur Lernende mit der gleichen Niveaustufe zusammenarbeiten.

Nach der Bearbeitung der "Aneignung und Basisübung" wird eine **Wissenssicherung** im Plenum durchgeführt. Dazu fassen Sie als Lehrkraft die wesentlichen Inhalte des Bausteins

mithilfe einer kurzen PowerPoint-Präsentation zusammen. Nach der Wissenssicherung erfolgt die **Selbsteinschätzung** durch die Lernenden, die von Ihnen ausgewertet werden soll. Für die Aussage "Das kann ich." werden zwei Punkte vergeben, für die Aussage "Da bin ich fast sicher." wird ein Punkt vergeben. Die Summe der Punkte gibt an, welches Material die Schülerinnen und Schüler für die sich anschließende **individuelle Übung** (**gelb**/**grün**/**blau**) von Ihnen erhalten und als nächstes bearbeiten sollen. Bitte notieren Sie die Punktzahl und diese Zuordnung in der Dokumentationsliste.

Für die Meilensteine 1 und 2 (jeweils 6 Fragen zur Selbsteinschätzung = maximal 12 Punkte) gelten folgende Punktegrenzen:

- 0-4 Punkte: Material **blau**
- 5-8 Punkte: Material **grün**
- 9-12 Punkte: Material **gelb**

Für den Meilenstein 3 (7 Fragen zur Selbsteinschätzung = maximal 14 Punkte) gelten folgende Punktegrenzen:

- 0-5 Punkte: Material **blau**
- 6-10 Punkte: Material **grün**
- 11-14 Punkte: Material gelb

## **Ablaufplan analoge Lernleiter**

#### Einführungsvideo

Meilenstein 1:

- 1. **Eingangsdiagnostik** → Auswertung → Aufgabenzuordnung
- 2. Bearbeitung der **Aneignung und Basisübung**
- 3. Zusammenfassung der wesentlichen Inhalte durch Lehrkraft mithilfe einer zur Verfügung gestellten Präsentation (**Wissenssicherung**)
- 4. **Selbsteinschätzung** → Auswertung → Aufgabenzuordnung
- 5. Bearbeitung der individuellen Übungsaufgaben (**individuelle Übung**)
- 6. **Test** → Auswertung → Aufgabenzuordnung für den nächsten Meilenstein

Meilenstein 2:

- 1. Bearbeitung der **Aneignung und Basisübung**
- 2. Zusammenfassung der wesentlichen Inhalte durch Lehrkraft mithilfe einer zur Verfügung gestellten Präsentation (**Wissenssicherung**)
- 3. **Selbsteinschätzung** → Auswertung → Aufgabenzuordnung
- 4. Bearbeitung der individuellen Übungsaufgaben (**individuelle Übung**)
- 5. **Test** → Auswertung → Aufgabenzuordnung für den nächsten Meilenstein

Meilenstein 3:

- 1. Bearbeitung der **Aneignung und Basisübung**
- 2. Zusammenfassung der wesentlichen Inhalte durch Lehrkraft mithilfe einer zur Verfügung gestellten Präsentation (**Wissenssicherung**)
- 3. **Selbsteinschätzung** → Auswertung → Aufgabenzuordnung
- 4. Bearbeitung der individuellen Übungsaufgaben (**individuelle Übung**)
- 5. **Test** → Auswertung

### **Unterricht mit der digitalen Lernleiter**

Für den Unterricht mit der digitalen Lernleiter benötigen alle Schülerinnen und Schüler ein eigenes digitales Endgerät wie zum Beispiel ein iPad oder ein Laptop.

Bei der digitalen Lernleiter handelt es sich um eine Lernumgebung auf der Plattform Moodle. Sie können den Moodle-Kurs auf der Webseite [https://www.uni](https://www.uni-due.de/chemiedidaktik/09_sonstiges_downloads.shtml)[due.de/chemiedidaktik/09\\_sonstiges\\_downloads.shtml](https://www.uni-due.de/chemiedidaktik/09_sonstiges_downloads.shtml) herunterladen und beispielsweise im Logineo-System ihrer Schule importieren.

Bitte sehen Sie sich vor Beginn der Intervention das **Video zur Arbeit mit der digitalen Lernleiter** gemeinsam mit den Lernenden an.

Anschließend führen die Lernenden die **Eingangsdiagnostik** im Moodle-Kurs durch. Danach gelangen die Lernenden eigenständig zu den nächsten Arbeitsabschnitten. Zwischen den Abschnitten "Aneignung und Basisübung" und "Selbsteinschätzung" wird eine **Wissenssicherung** im Plenum durchgeführt. Dazu fassen Sie als Lehrkraft die wesentlichen Inhalte des Bausteins mithilfe einer kurzen PowerPoint-Präsentation zusammen. Sie finden die Power-Point-Folien im Moodle-Kurs. Bis auf den Baustein "Wissenssicherung" werden die anderen Bausteine von den Lernenden eigenständig durchgeführt und automatisiert ausgewertet. Sie können den Fortschritt der Schülerinnen und Schüler in Moodle einsehen. Auch in der digitalen Version der Lernleiter gibt es in den Meilensteinen Aufgaben, die in Partnerarbeit durchgeführt werden sollen. Bei den entsprechenden Aufgaben ist das Wort Partnerarbeit hervorgehoben (z. B. **Aufgabe 1 (Partnerarbeit)**) und zusätzlich am Rand mit dem entsprechenden Symbol ( $\mathbb{C}$ ) gekennzeichnet. Hierbei sollte darauf geachtet werden, dass nur Lernende mit der gleichen Niveaustufe zusammenarbeiten.

## **Ablaufplan digitale Lernleiter**

#### Einführungsvideo

Meilenstein 1:

- 1. **Eingangsdiagnostik** → automatische Auswertung → Aufgabenzuordnung
- 2. Bearbeitung der **Aneignung und Basisübung**
- 3. Zusammenfassung der wesentlichen Inhalte durch Lehrkraft mithilfe einer zur Verfügung gestellten Präsentation (**Wissenssicherung**)
- 4. **Selbsteinschätzung** → automatische Auswertung → Aufgabenzuordnung
- 5. Bearbeitung der individuellen Übungsaufgaben (**individuelle Übung**)
- 6. **Test** → automatische Auswertung → Aufgabenzuordnung für den nächsten Meilenstein

Meilenstein 2:

- 1. Bearbeitung der **Aneignung und Basisübung**
- 2. Zusammenfassung der wesentlichen Inhalte durch Lehrkraft mithilfe einer zur Verfügung gestellten Präsentation (**Wissenssicherung**)
- 3. **Selbsteinschätzung** → automatische Auswertung → Aufgabenzuordnung
- 4. Bearbeitung der individuellen Übungsaufgaben (**individuelle Übung**)
- 5. **Test** → automatische Auswertung → Aufgabenzuordnung für den nächsten Meilenstein

Meilenstein 3:

- 1. Bearbeitung der **Aneignung und Basisübung**
- 2. Zusammenfassung der wesentlichen Inhalte durch Lehrkraft mithilfe einer zur Verfügung gestellten Präsentation (**Wissenssicherung**)
- 3. **Selbsteinschätzung** → automatische Auswertung → Aufgabenzuordnung
- 4. Bearbeitung der individuellen Übungsaufgaben (**individuelle Übung**)
- 5. **Test**  $\rightarrow$  automatische Auswertung